# MATLAB az oktatásban

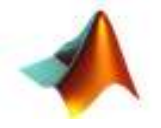

#### Dr. Varga GáborBME Fizika tanszék

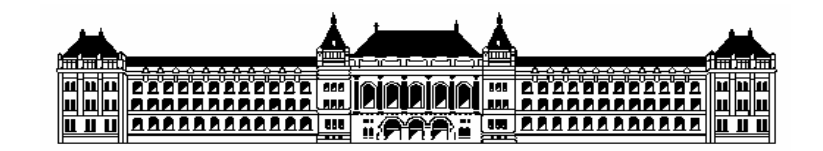

Az előadás vázlata

■ A MATLAB oktatás célja

■ A MATLAB oktatása

FÉLÉVES FELADATOK: ALKALMAZÁSOK A MATLAB oktatás célja

- ■ Programozási készség kialakítása
- Feladatorientált mérnöki programnyelv
- ■ TDK, Diploma munka, Doktori disszertáció
- ■ Elhelyezkedés, állás

#### ■ Kutatás

### A MATLAB oktatása 1/7

■ Oktatott tárgyak

#### <mark>□ A MATLAB programozása</mark>

**1** félév, heti 2 óra laborgyakorlat, 3 kredit  $\overline{\mathcal{A}}$ 

#### **□ Számítógépes modellezés**

 $\overline{\phantom{a}}$ 1 félév, heti 2 óra elmélet + 2 óra laborgyakorlat, 5 kredit

### A MATLAB oktatása 2/7

- Laborgyakorlat
- $\blacksquare$  Előre kidolgozott anyagok
	- <mark>□ Munkakörnyezet: súgók</mark>
	- <mark>□ Parancs ablak</mark>
	- □ Szkriptek:
		- kontroll utasítások
		- P. Mőveletek adattípusokkal: tömbök, karakterláncok, struktúrák, cellák
		- Т, Input-output: save-load, dlmread-dlmwrite, fprintf-fscanf, fopen-fclose

### A MATLAB oktatása 3/7

□ Függvények

- P. Input-output, nargin-nargout-varargin
- **•** Változók: lokális, globális, persistent P.
- Т, Kontroll utasítások: if, for, switch, while,break
- P. Logikai utasítások
- $\Box$  Hogyan programozzunk MATLAB-ban
	- Т, Profile
	- P. Memória allokáció
	- Π Nyomkövetés
	- **■** Verzió karbantartás

## A MATLAB oktatása 4/7

#### $\Box$ Grafika

- **1D, 2D, ND függvények ábrázolása**  $\mathcal{L}^{\mathcal{A}}$
- T. Tengelyek
- $\mathcal{L}_{\mathcal{A}}$ Feliratozás
- P. Ábrák generálása programban
- P. Objektum tulajdonságok beállítása: set-get
- Animáció

#### A MATLAB oktatása 5/7

**□ Grafikus felhasználói felület (GUI)** 

- $\overline{\mathcal{L}}$ Felhasználó felület előállítása (uicontrol, uimenu, uicontextmenu)
- $\mathcal{L}_{\mathrm{max}}$  GUI programozás: tag, set-get, globális változók, merev lemez kimentés-betöltés
- $\mathcal{C}^{\mathcal{A}}$ Megoldó mag

## A MATLAB oktatása 6/7

#### **□ Számonkérés**

- $\mathcal{L}_{\mathcal{A}}$ Zárthelyi
- Féléves feladat
- Értékelés

## A MATLAB oktatása 7/7

#### MATLAB programozás ZH I/C (2008. május 13.)

- 1., Írjon függvényt az *y'=f(x,y)* elsőrendű differenciálegyenlet kezdőfeltételt kielégítő megoldásának Euler-féle  $y_{k+1} = y_k + hf(x_k, y_k)$  közelítő megoldására (*h*<br>2001áaközt közeleti lántatás). A függyágy haánított feledetként aldia meg osztásköz, *<sup>k</sup> <sup>x</sup>*-beli léptetés). A függvény beépített feladatként oldja meg az *y'=y, y(0)=1* differenciálegyenletet. (40 pont)
- 2. Írjon felhasználói felületet az Euler-féle formula kezelésére. Input: Eulerféle formula paraméterei. Output: a megoldás függvény grafikonja. (60 pont)

Útmutatás: Használja az "eval" MATLAB függvényt és használjon MATLAB szintaktikát f(x,y) megadására.

Féléves feladat: ALKALMAZÁSOK 1/6

**Ideális folyadék áramlása sarok körül**

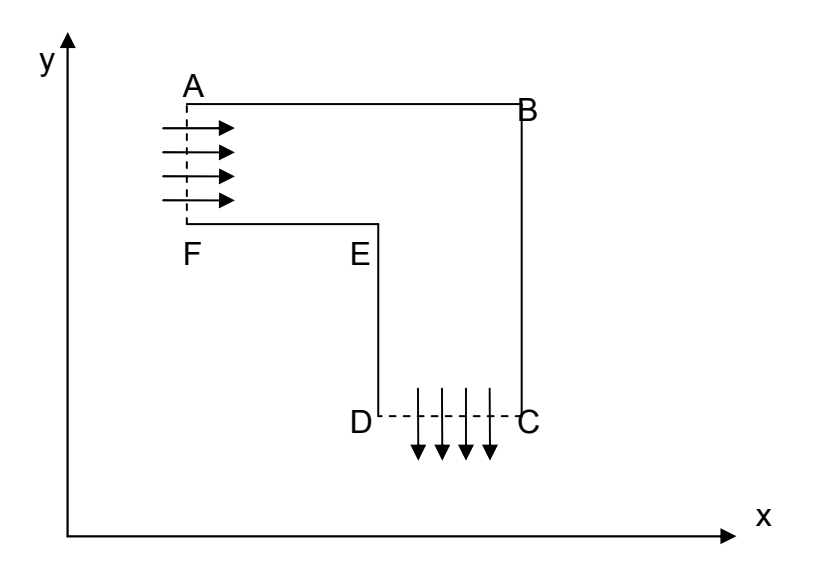

## Féléves feladat: ALKALMAZÁSOK 2/6

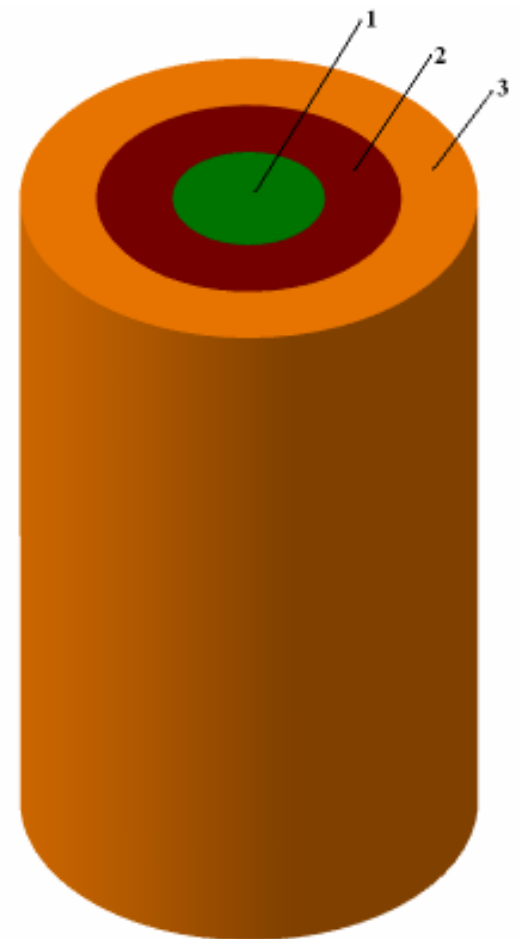

Egy végtelen hosszú hengeres próbatest hővezetési folyamatainak szimulációja hőmérsékletfüggő anyagjellemzők esetén.

Féléves feladat: ALKALMAZÁSOK 3/6

Kettős inga kaotikus mozgása

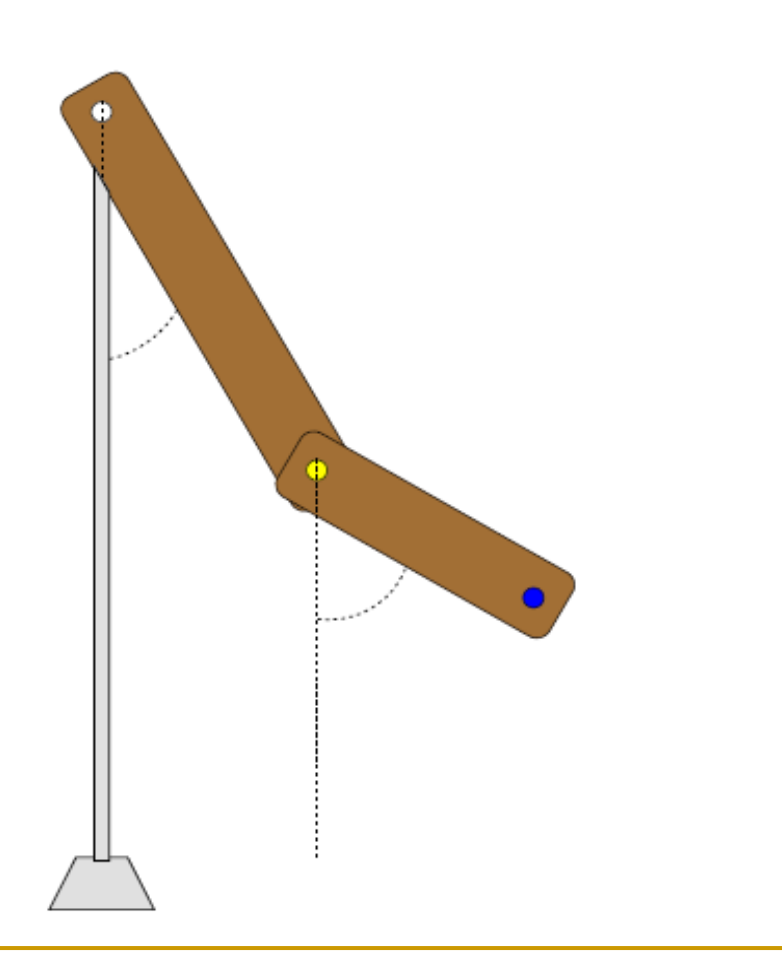

#### Féléves feladat: ALKALMAZÁSOK 4/6

#### Kvantum sejt automata: többségi kapu

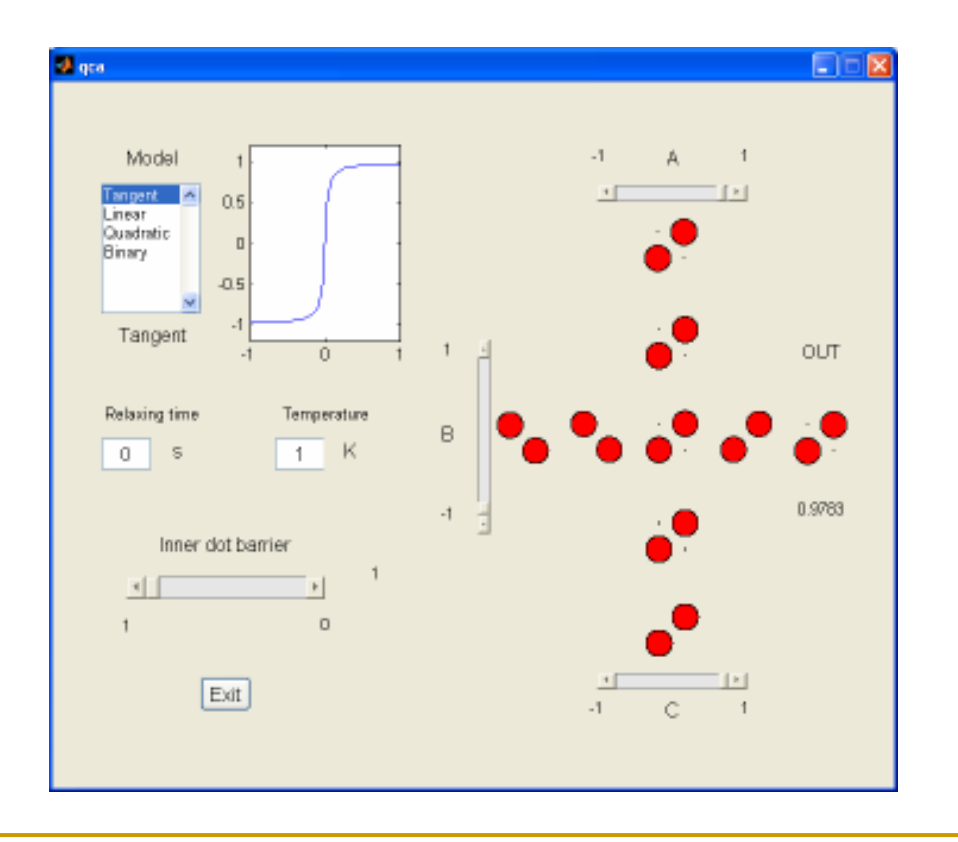

Féléves feladat: ALKALMAZÁSOK 5/6

#### **Potenciál eloszlás félvezető anyagban**

$$
\frac{\partial^2 V}{\partial x^2} + \frac{\partial^2 V}{\partial y^2} + \frac{\partial^2 V}{\partial z^2} = -\frac{\rho}{\varepsilon}
$$

$$
\rho(x, y, z) = -qN_a \left[ 1 - e^{\frac{-qV(x, y, z)}{kT}} \right]
$$

## Féléves feladat: ALKALMAZÁSOK 6/6

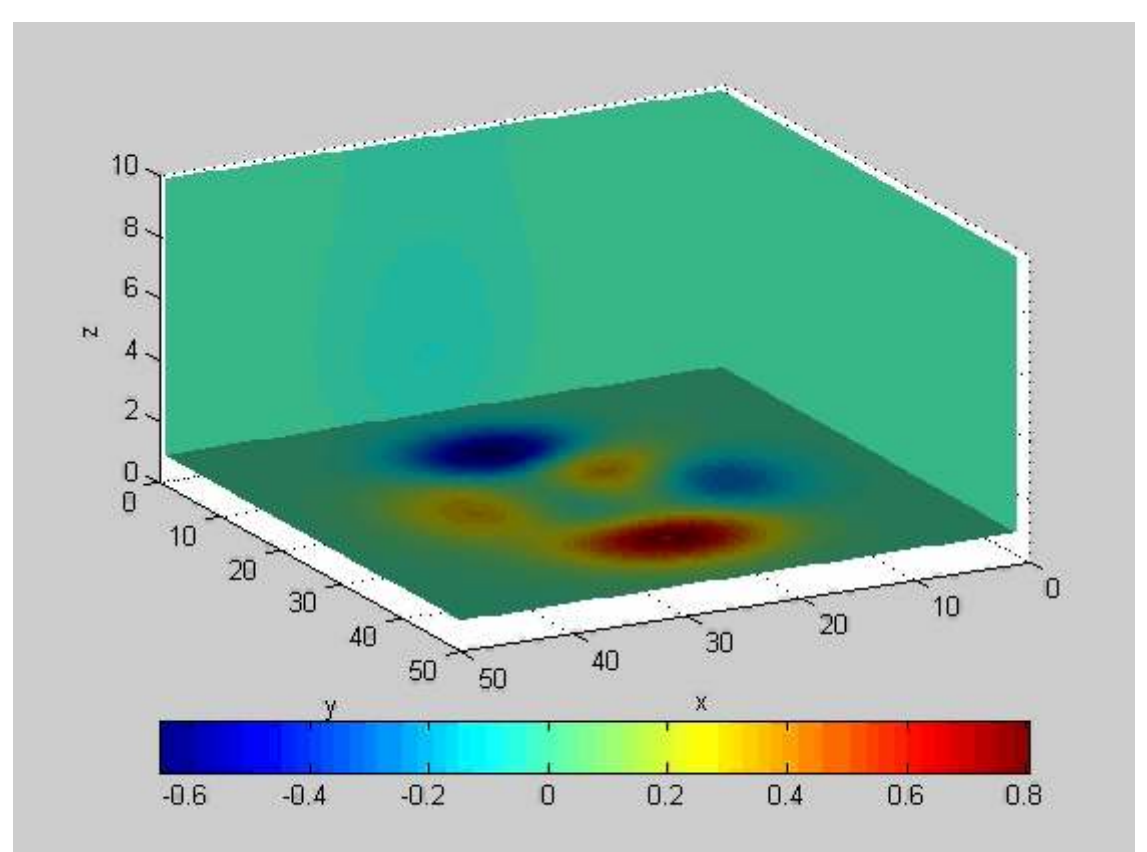